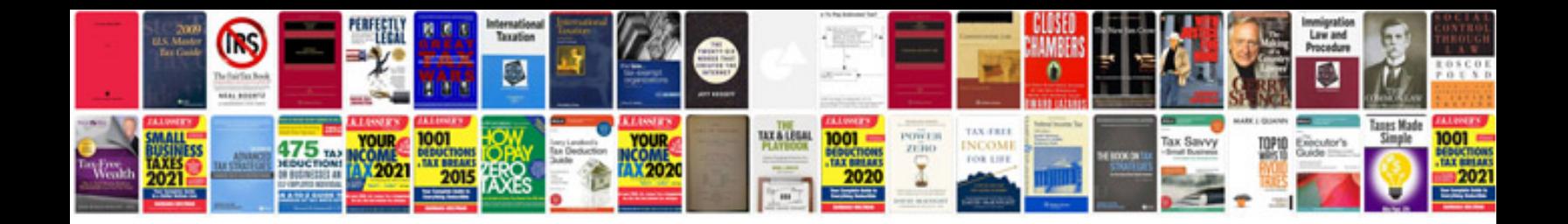

**Dsc 1832 installation manual**

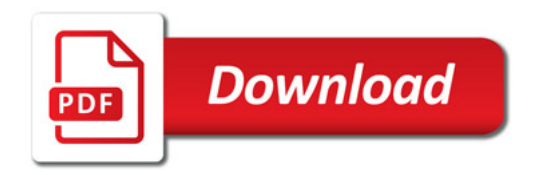

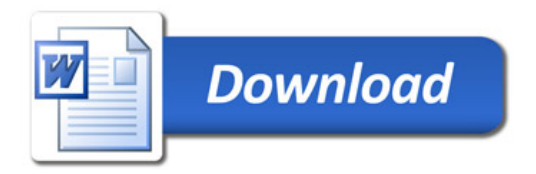